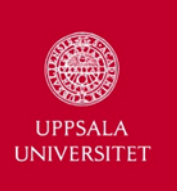

# **TARGETED PROPERTY-BASED TESTING**

**Andreas Löscher**, Konstantinos Sagonas

[andreas.loscher@it.uu.se](mailto:andreas.loscher@it.uu.se), [kostis@it.uu.se](mailto:kostis@it.uu.se)

*Department of Information Technology*

*Uppsala University*

*Sweden*

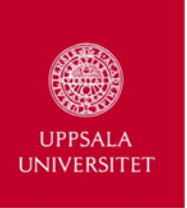

## **Outline**

- Random Property‐Based Testing
- Motivation
- Targeted Property‐Based Testing
- Case Studies
- Concluding Remarks

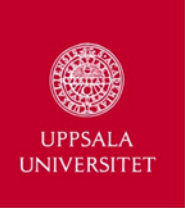

# Property-Based Testing

- High-level, semi-automatic, black-box testing technique.
- Testing user-specified properties of the SUT.
- Examples:

…

- –QuickCheck (Haskell)
- –– ScalaCheck (Scala)
- PropEr (Erlang)

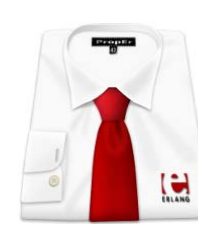

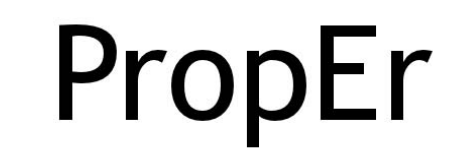

A QuickCheck-Inspired Property-Based Testing Tool for Erlang

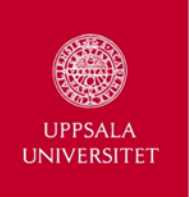

# Random Property-Based Testing

- PBT tool provides:
	- Random generators for basic types
	- –Language to write more complex generators
- PBT tool automatically tests these properties
	- Generate wide range of random inputs
	- Run the SUT with these inputs
	- –– Check if the properties hold

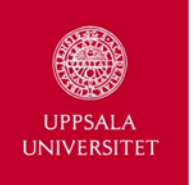

### Random Property-Based Testing

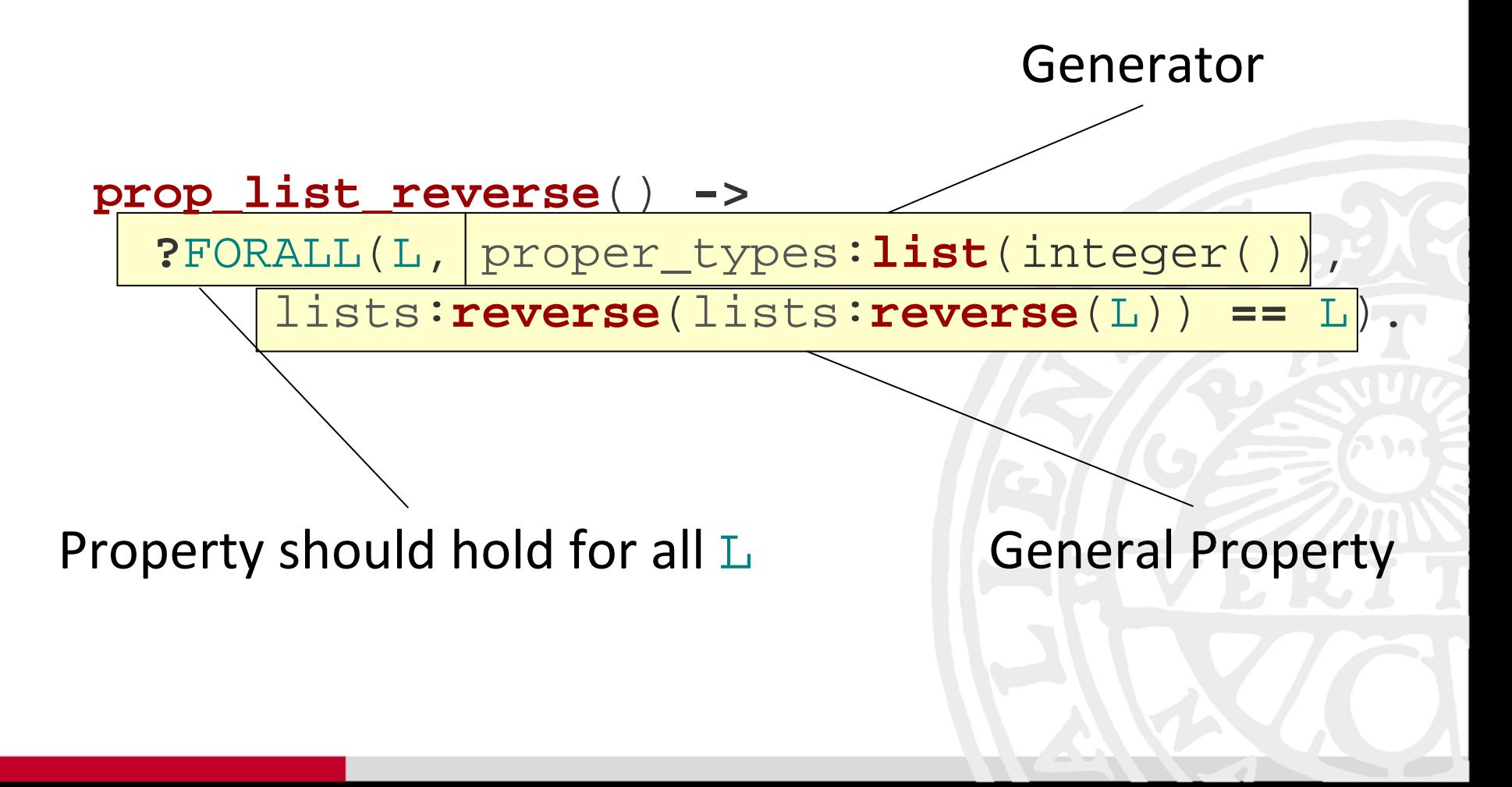

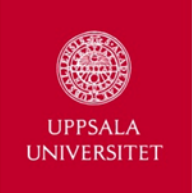

### Random Property-Based Testing

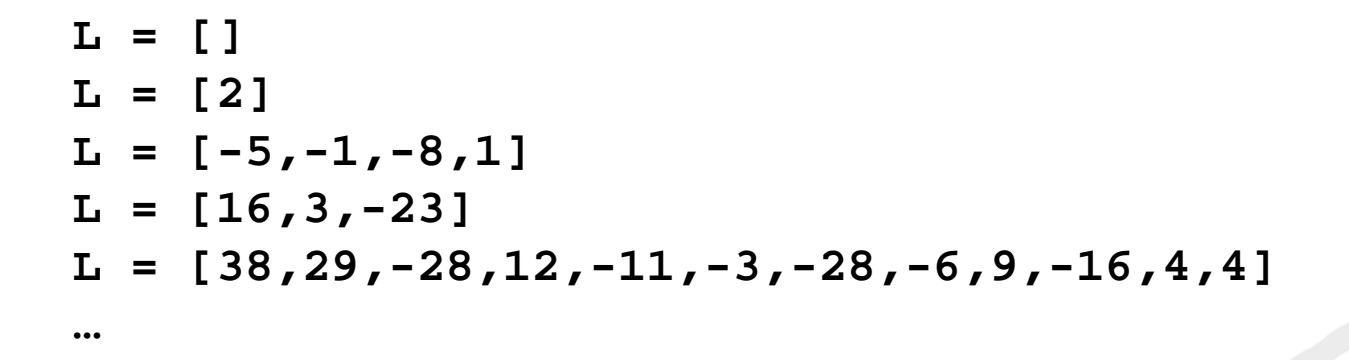

**1> proper:quickcheck(example:prop\_list\_reverse(), 1000).**

```
................... 1000 dots .......................OK: Passed 1000 test(s).
```
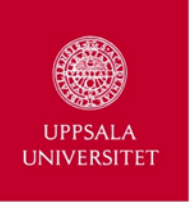

### Graph Generator

#### **graph**(N) **->** Vs **=** lists:**seq**(1, N), **?**LET(Es, proper\_types:**list**(edge(Vs)), {Vs, lists:**usort**(Es)}). **edge**(Vs) **-> ?**SUCHTHAT({V1, V2}, {oneof(Vs), oneof(Vs)}, V1 **<** V2).

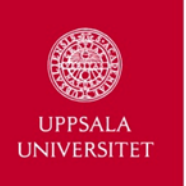

#### Distance From Sink

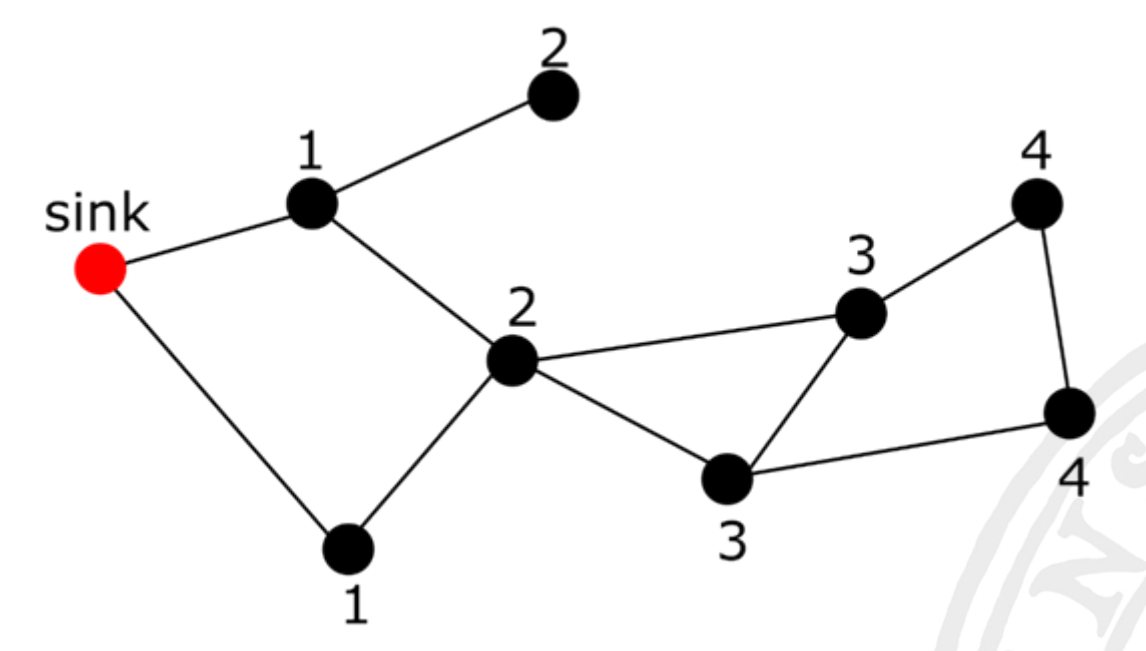

On this graph, the maximum distance to sink is 4.

Is there a network with 42 nodes where the maximum distance to the sink > 21?

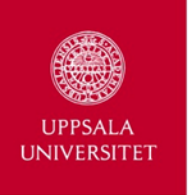

### Distance From Sink

```
prop_length() ->
  ?FORALL(G, graph(42),
      begin
        L = lists:max(distance_from_sink(
G)),
        L < 21end).
```
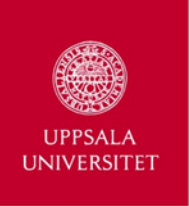

### Distance From Sink

**1> proper:quickcheck(example:prop\_length(), 100000).** 100000 dots .. **OK: Passed 100000 test(s).**

Same result for 1000 repetitions.

But we know that the property does not hold for some graphs.

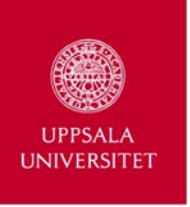

## Possible Solutions

• Write more involved generators?

• Guide input generation?

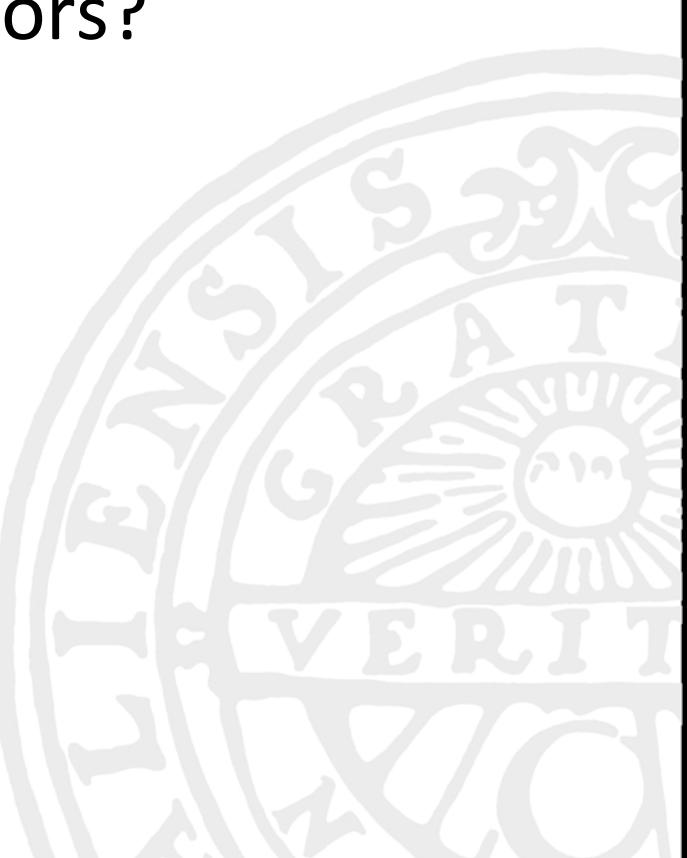

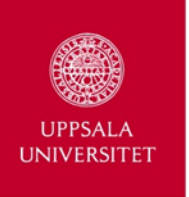

### Possible Solutions

#### • Write more involved generators?

- Guide input generation!
	- Using a search strategy.

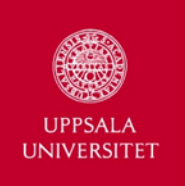

#### **prop\_length**() **-> ?**FORALL(G, graph(42), **begin** L = lists:**max**(distance\_from\_sink( G))  $L_1$  < 21 **end**).

- Use a search strategy to find a G that falsifies the property.
- Observe the relationship between G and L.

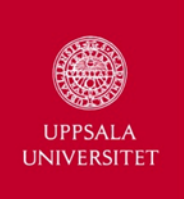

- •• Combine Search Techniques with Property-Based Testing.
- $\bullet$  Guide input generation towards input with high probability of failing.
- $\bullet$  Gather information during test execution in form of **utility values** (**UVs**).
- UVs capture how close input came to falsifying a property.

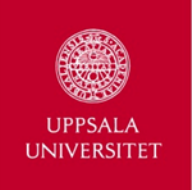

```
prop_length_hc() ->
  ?FORALL(G, graph(42),
      begin
        L = lists:max(distance_from_sink(
G)),
        L < 21end).
```
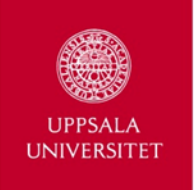

```
prop_length_hc() ->
  ?FORALL(G, graph(42),
      begin
         UV = lists:max(distance_from_sink(
G)),
        UV < 21end).
Utility
Values
```
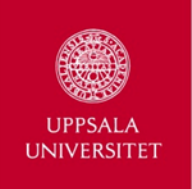

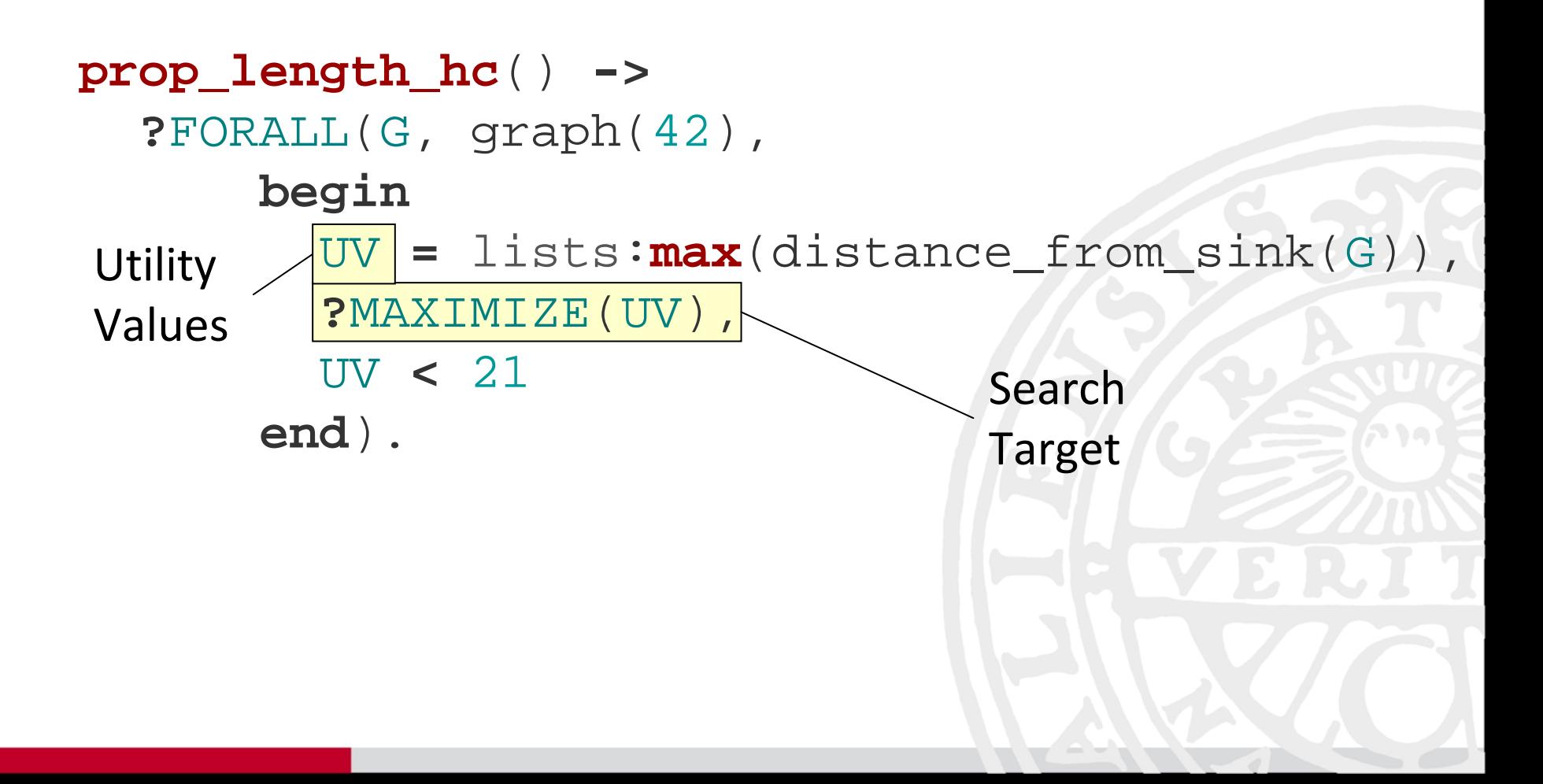

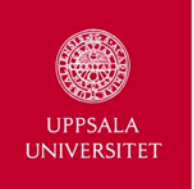

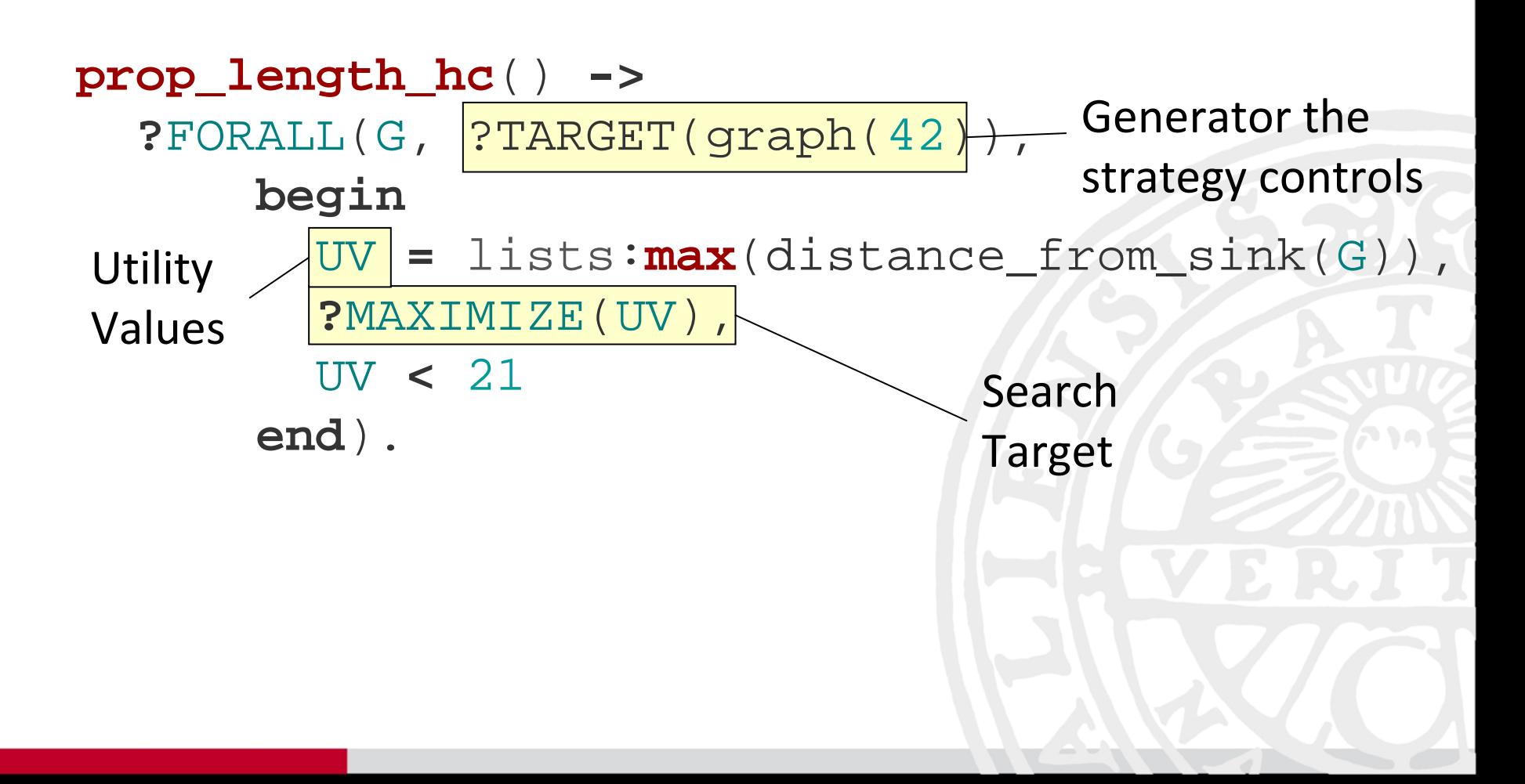

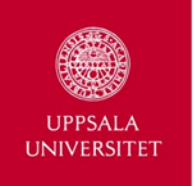

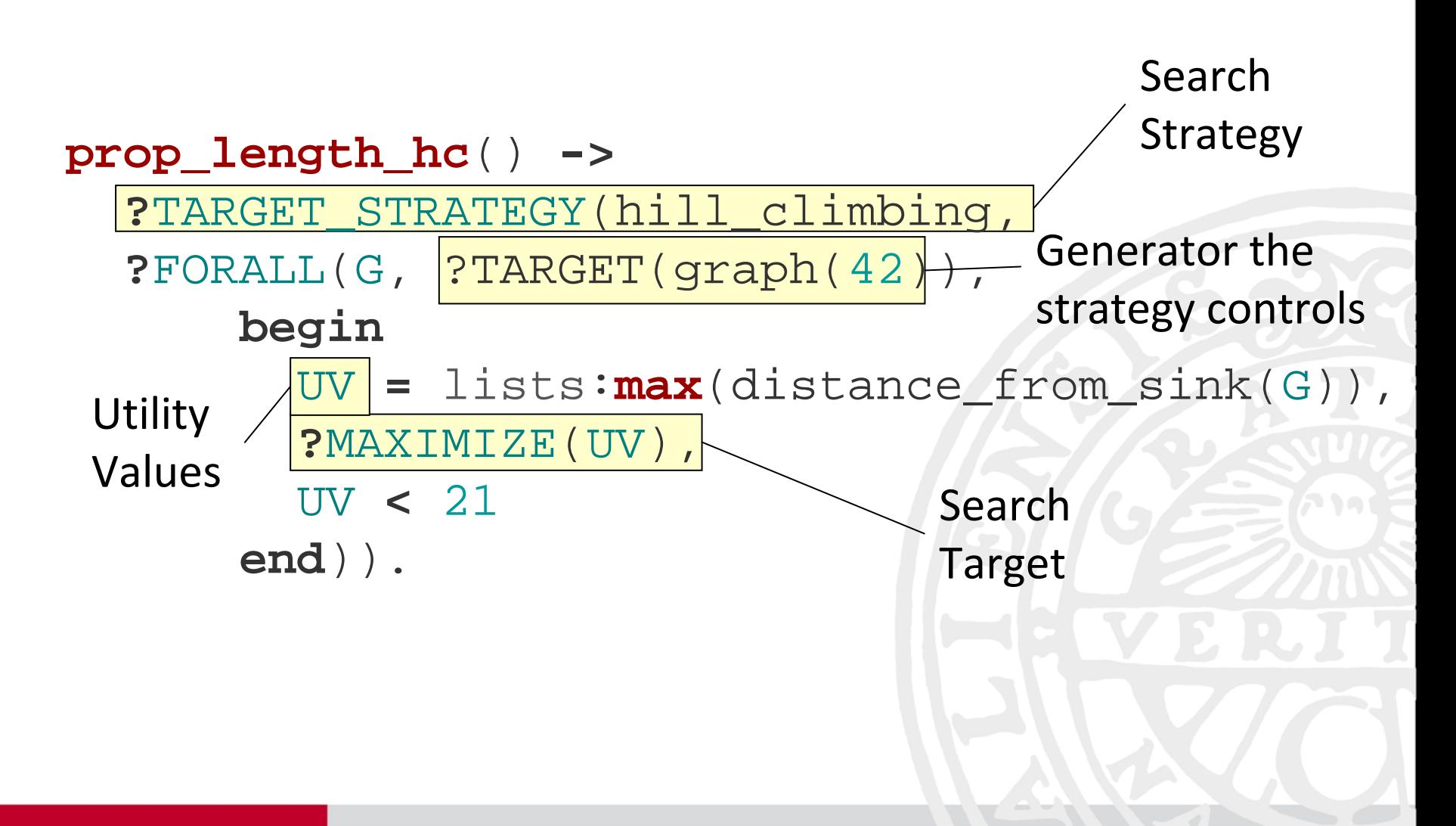

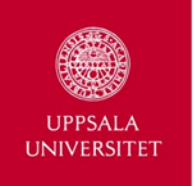

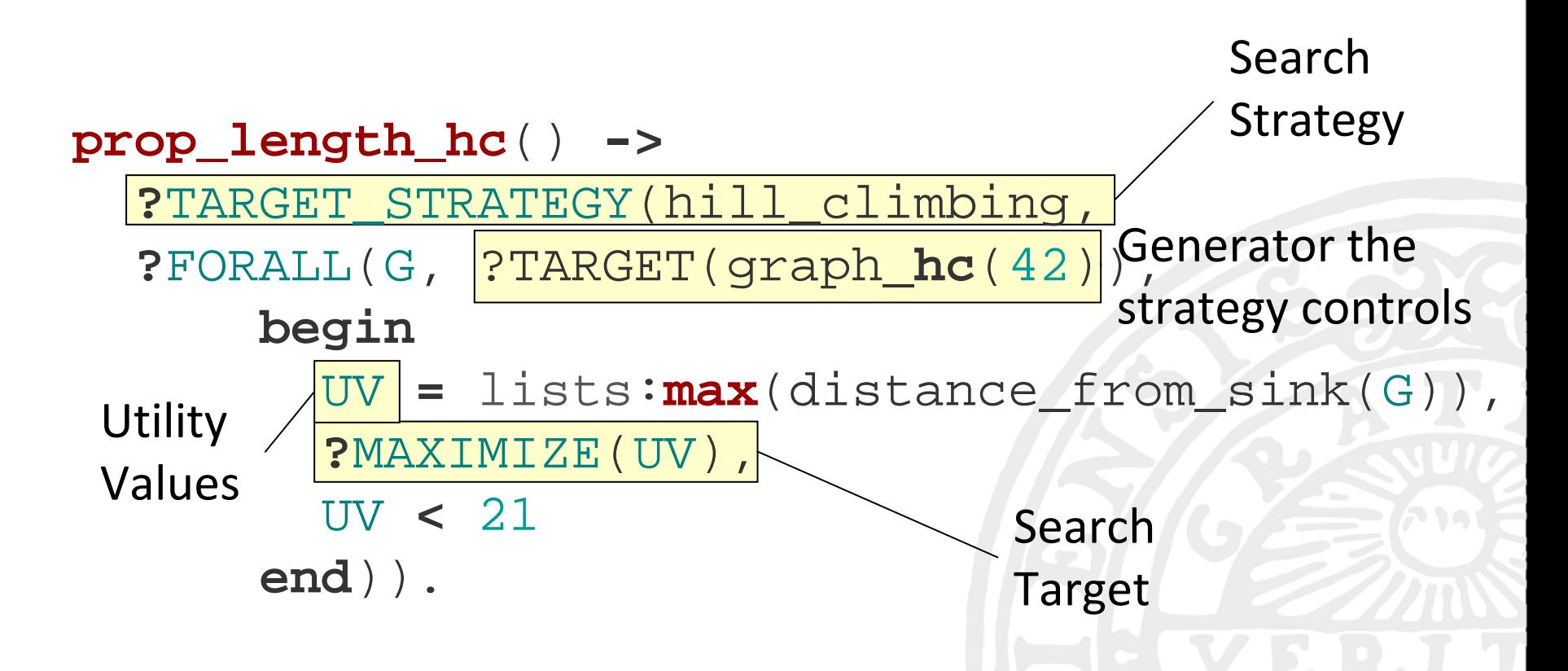

Now **prop\_length\_hc** fails after 17,666 tests (on average).

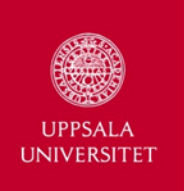

- • Hill Climbing requires <sup>a</sup> neighborhood function
	- –which, currently, needs to be supplied by the programmer
	- remove and add some random edges from/to the graph

Depends on the search strategy

•Hill Climbing can get stuck in local optima

 $\rightarrow$  Simulated Annealing is a better strategy

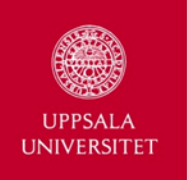

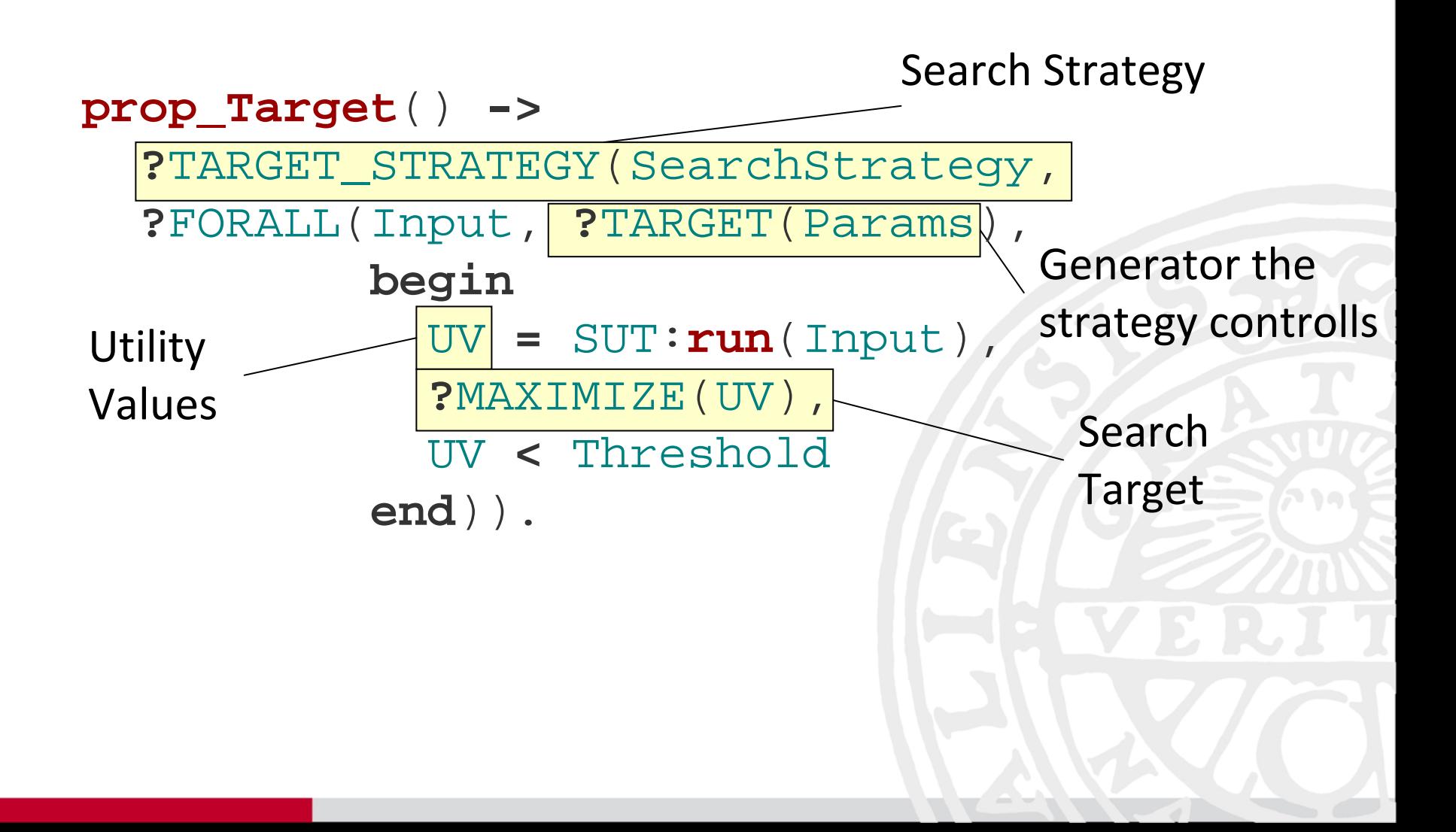

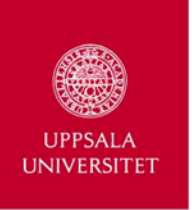

Setup:

- Sensor network
- Random distribution of UDB server and client nodes
- Client node periodically sends messages to server node

Test:

• Has X-MAC for any network a duty‐cycle <sup>&</sup>gt; 25%?

(duty‐cycle ::= % time the radio is on)

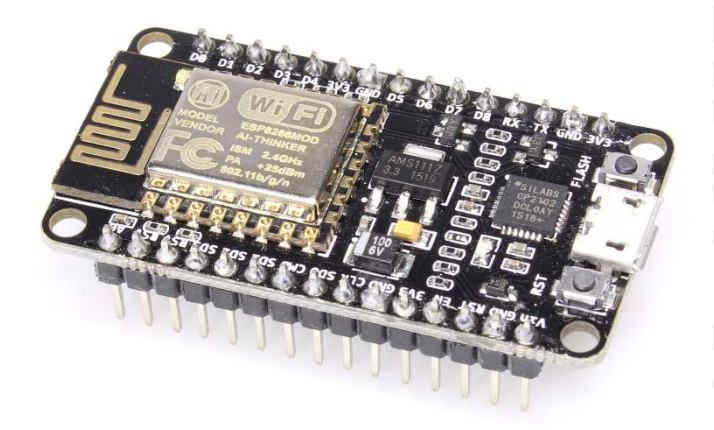

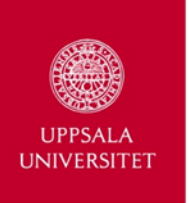

#### Random PBT

- Average amount of tests: **1188**
- Average time per tests: 23.5s
- **Mean Time to Failure: 7h46m**

Targeted PBT

- Average amount of tests: **200**
- Average time per tests: 40.6s
- **Mean Time to Failure : 2h12m**

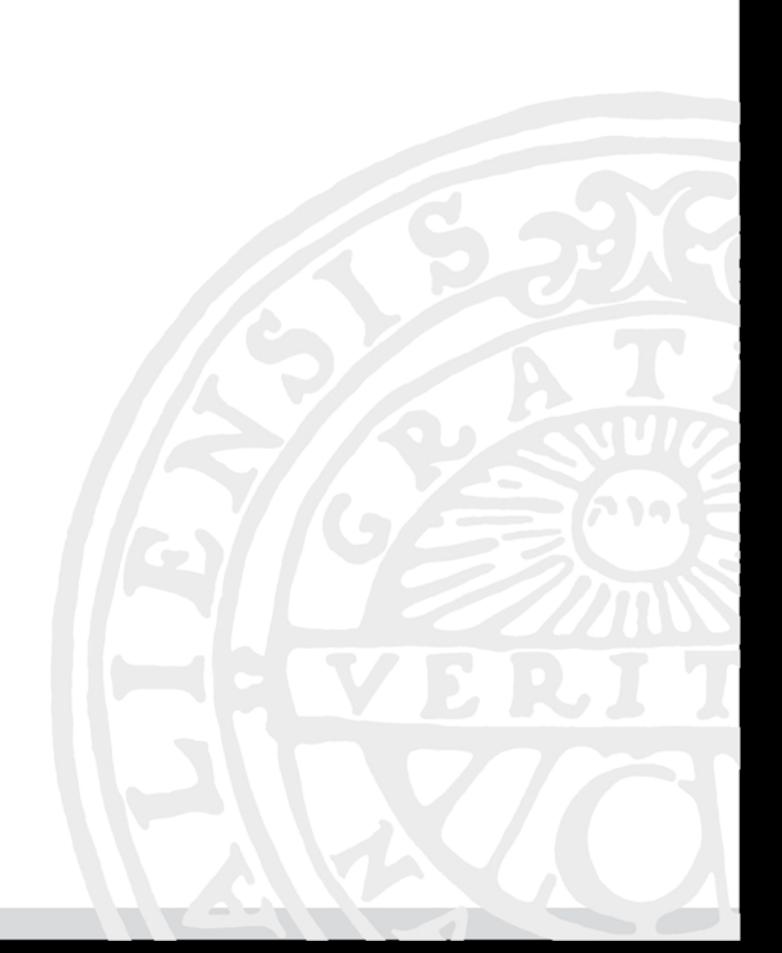

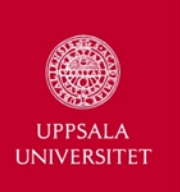

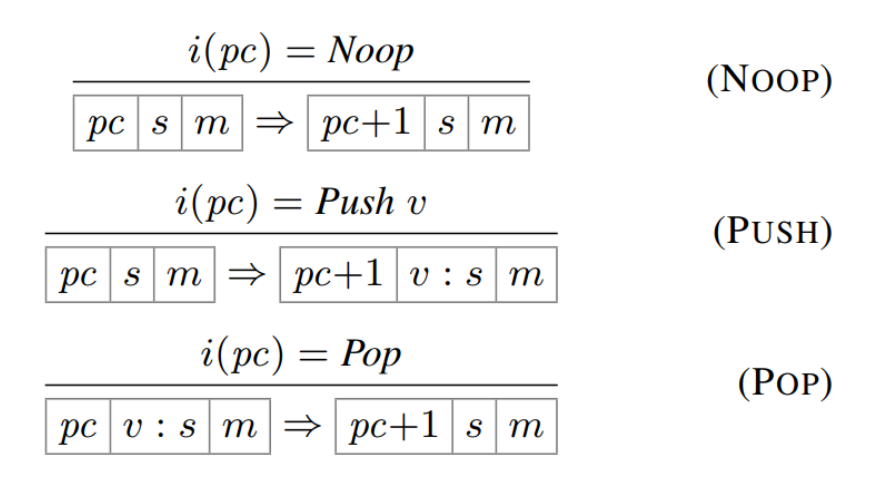

- •Definitions for an abstract machine.
- • Test: Do these definitions fulfill a certain security criteria? (**Noninterference**)

C ă t ălin Hri țcu et al. "Testing noninterference, quickly." *Journal of Functional Programming,* 26 (2016).

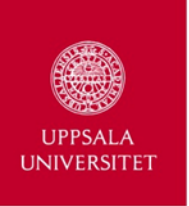

#### Random PBT

- **Naive**: generate random programs
- ByExec: generate program step-by-step one instruction a time; new instruction should not crash program

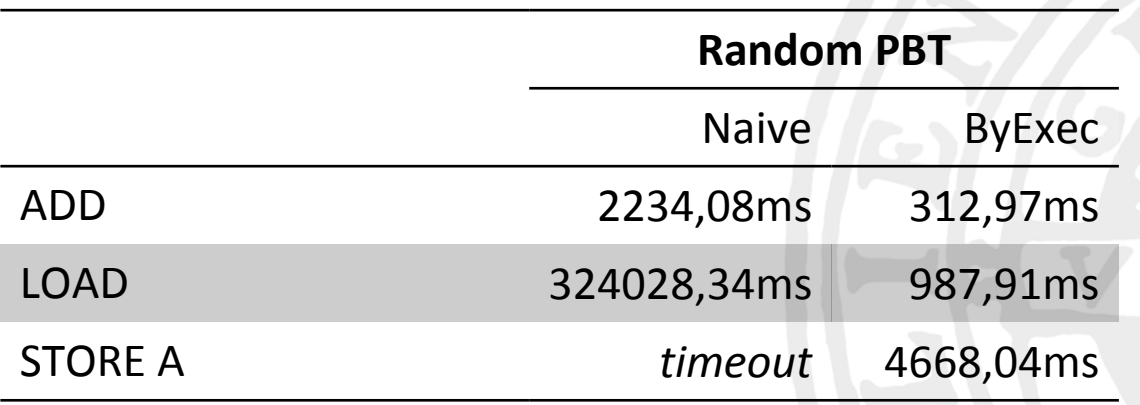

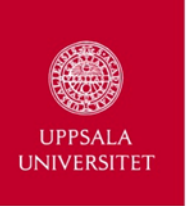

#### Targeted PBT

- List: programs are a list of instructions; using the built-in list generator for Simulated Annealing
- **ByExec**: neighbor of a program is a program with one more instruction

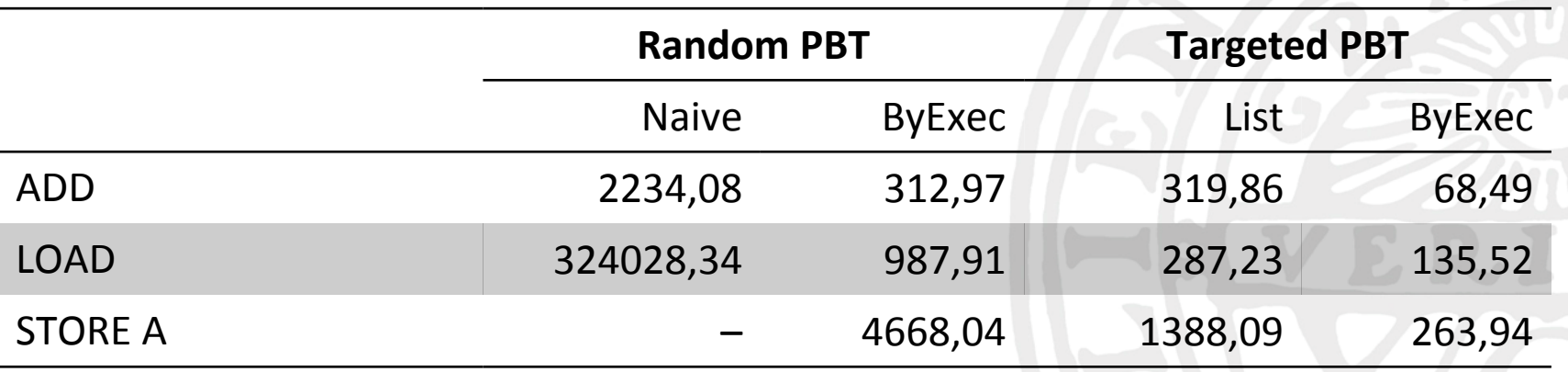

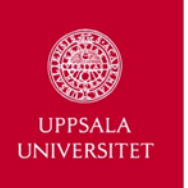

#### hand written; ca. 30 lines of additional code

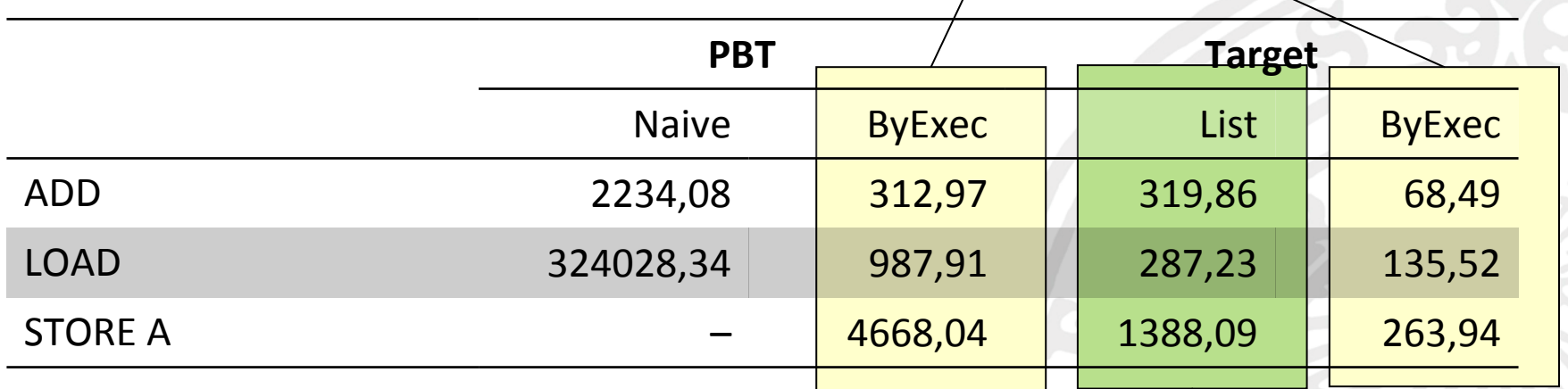

1 line of code!

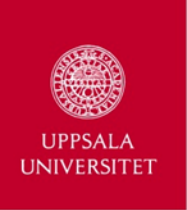

# Concluding Remarks

- •• Framework for Targeted Property-Based Testing.
- •• High-level expressive language for specifying properties.
- •Compatible with random PBT.
- •• Two built-in strategies: hill climbing + simulated annealing.
- •• Infrastucture for additional search strategies.
- •Fully integrated into PropEr.

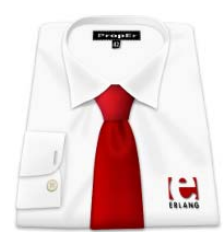

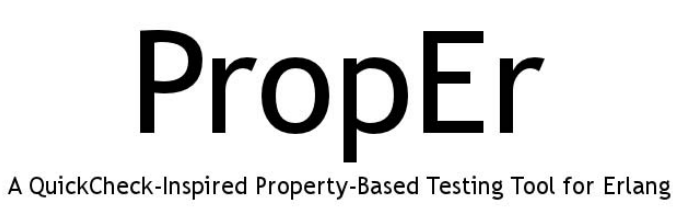